## UNSNL302.MATRIX1\_30

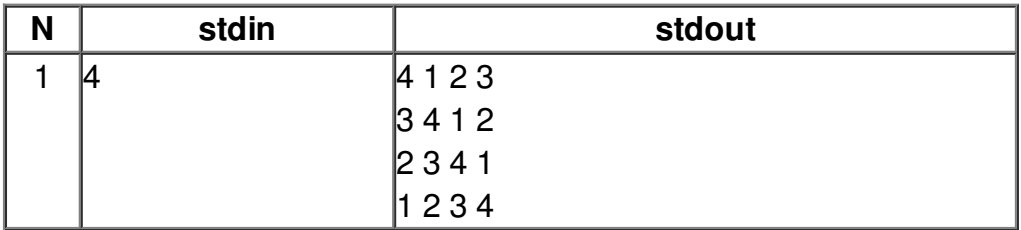